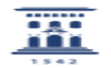

## Como crear equipos en MS Teams 12/02/2023 09:52:44

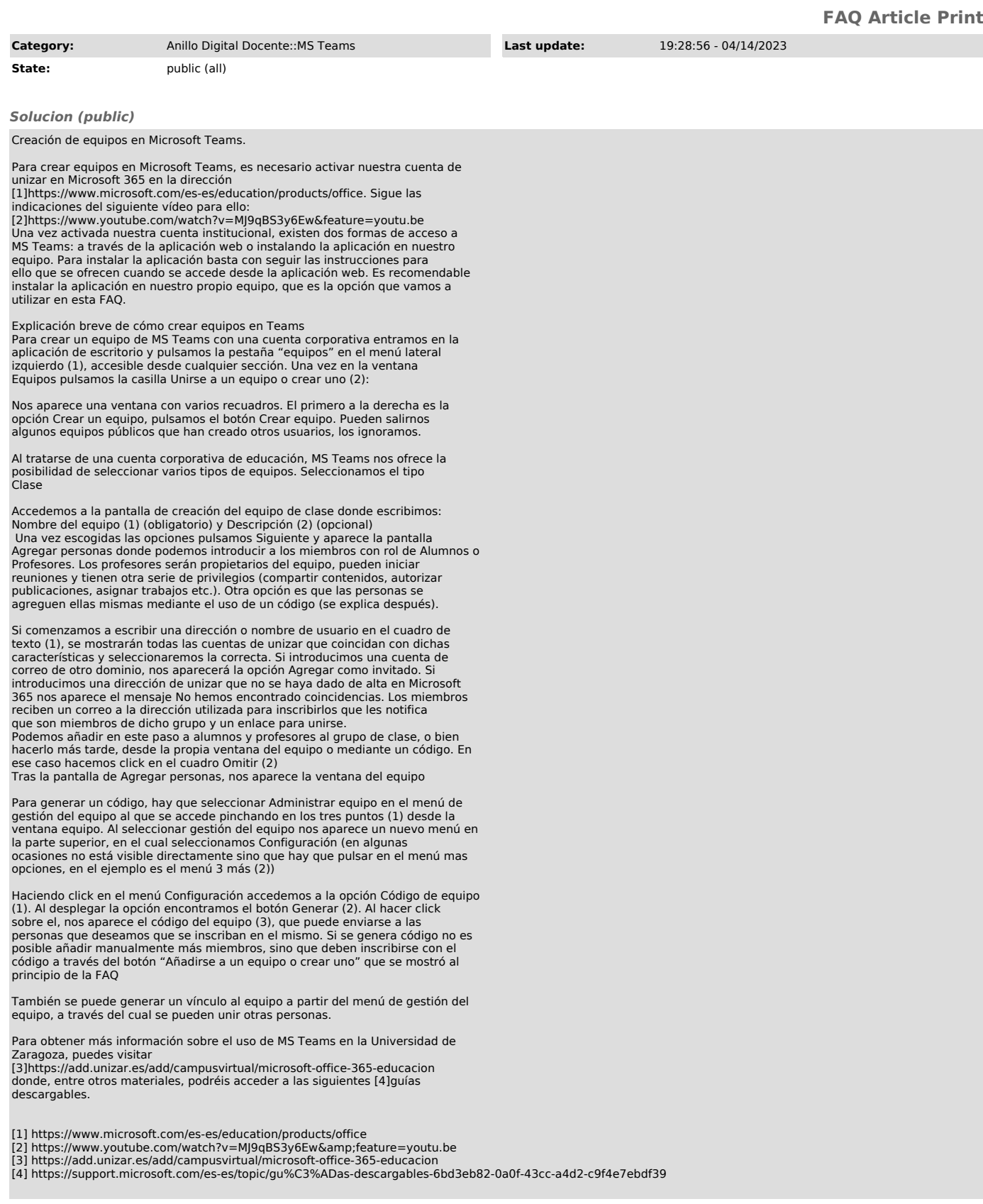